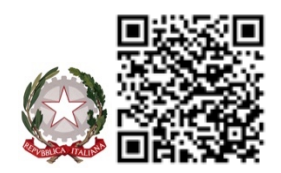

*MINISTERO DELL'ISTRUZIONE E DEL MERITO ISTITUTO COMPRENSIVO STATALE I DARFO VIA GHISLANDI, 24 - 25047 DARFO BOARIO TERME (BS) Cod. Meccanografico BSIC858001- Cod. Fiscale 90015430177- Tel. 0364 531315- 0364 531153 Pec: [bsic858001@pec.istruzione.it](mailto:bsic858001@pec.istruzione.it) E-mail: [bsic858001@istruzione.it](mailto:bsic858001@istruzione.it) Sito web: [www.icdarfo1.edu.it](http://www.icdarfo1.edu.it/)*

## USCITA SUL TERRITORIO\_ USCITA DIDATTICA\_ VIAGGIO D'ISTRUZIONE\_ PROGETTO **GRATUITO[1](#page-0-1)**

ALL. 2/BIS

<span id="page-0-0"></span>*Al Dirigente Scolastico: a mezzo mail istituzionale Ai Genitori dell'IC 1 Darfo: a mezzo R.E. Agli atti*

**OGGETTO: USCITE SUL TERRITORIO\_ USCITE DIDATTICHE\_ VIAGGIO D'ISTRUZIONE\_ PROGETTO GRATUITO**

**(barrare l'opzione di interesse)**

**USCITA SUL TERRITORIO (comuni continui, limitrofi con durata non superiore all'orario scolastico)**

**USCITA DIDATTICA (al di fuori del comune, di una sola giornata, con durata superiore all'orario scolastico)**

**VIAGGIO DI ISTRUZIONE (da intendersi con almeno 1 pernottamento)**

**PROGETTO**

Gent.mi,

il nostro Istituto, con l'obiettivo di stimolare la conoscenza e le diverse attitudini, ha organizzato la seguente attività per gli studenti della scuola**:**

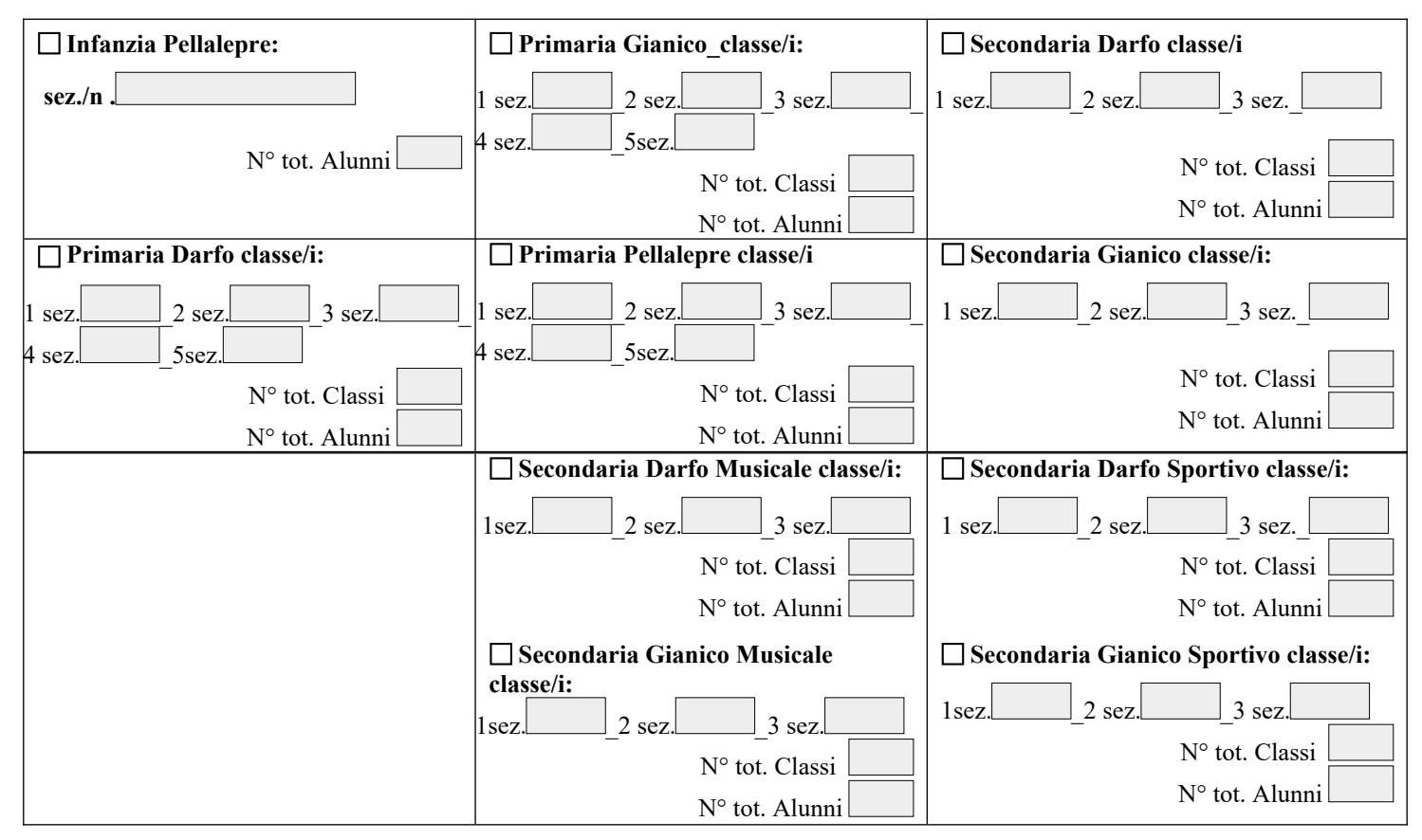

<span id="page-0-1"></span>[<sup>1</sup>](#page-0-0) **Il presente modulo viene compilato ESCLUSIVAMENTE nei seguenti casi:**

**<sup>-</sup>per le attività che si svolgono al di fuori del Comune in cui è ubicato il plesso**

**<sup>-</sup>per le attività che si effettuano in orario extrascolastico:** per attività svolta in orario extrascolastico si intende tutto ciò che viene effettuato oltre l'orario scolastico

consueto della classe in oggetto. REV.5 \_ 2024-02-20\_ALL. 2 BIS GRATUITO\_ USCITE DIDATTICHE\_ VIAGGIO D'ISTRUZIONE\_ GITA SCOLASTICA

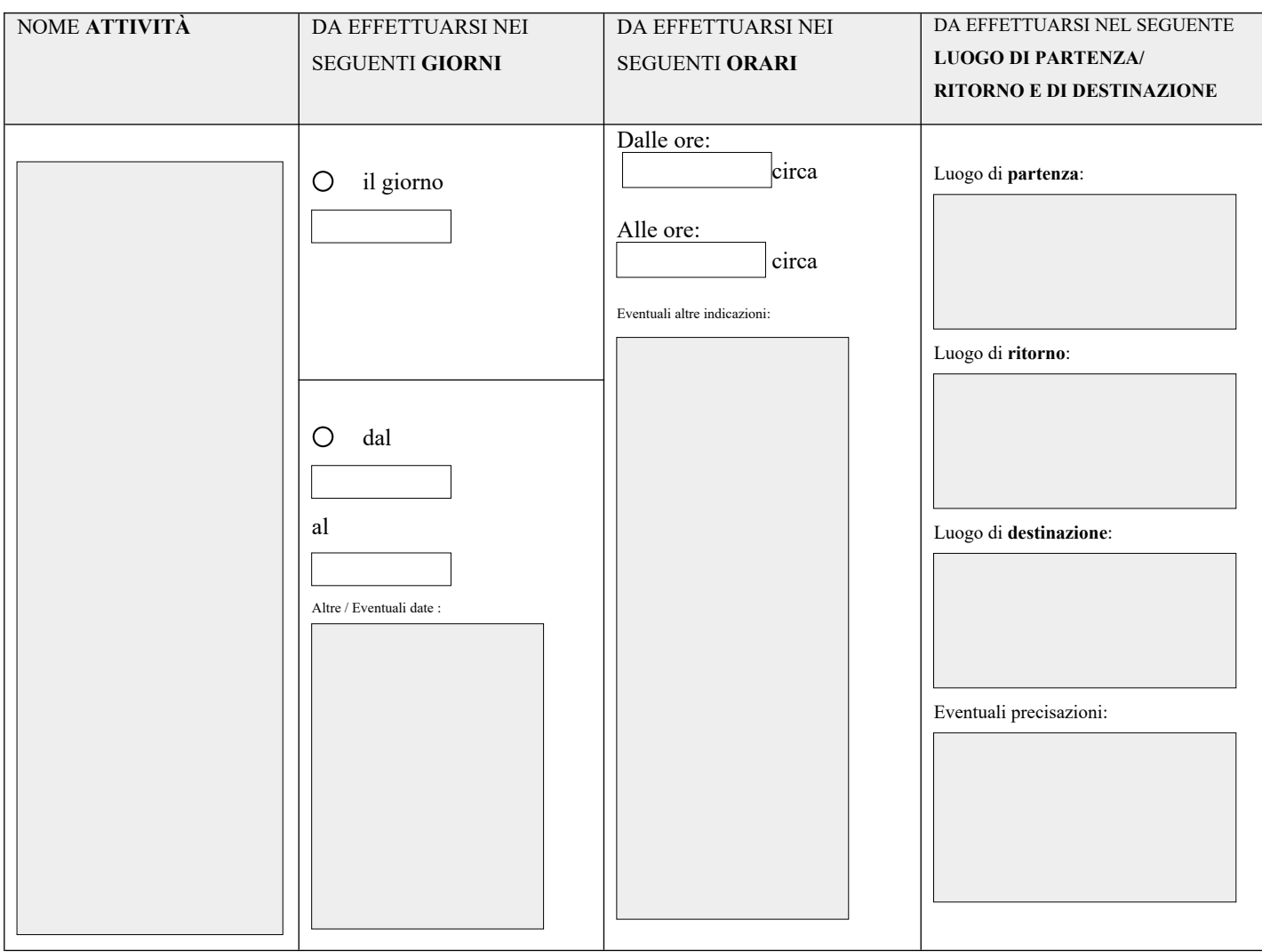

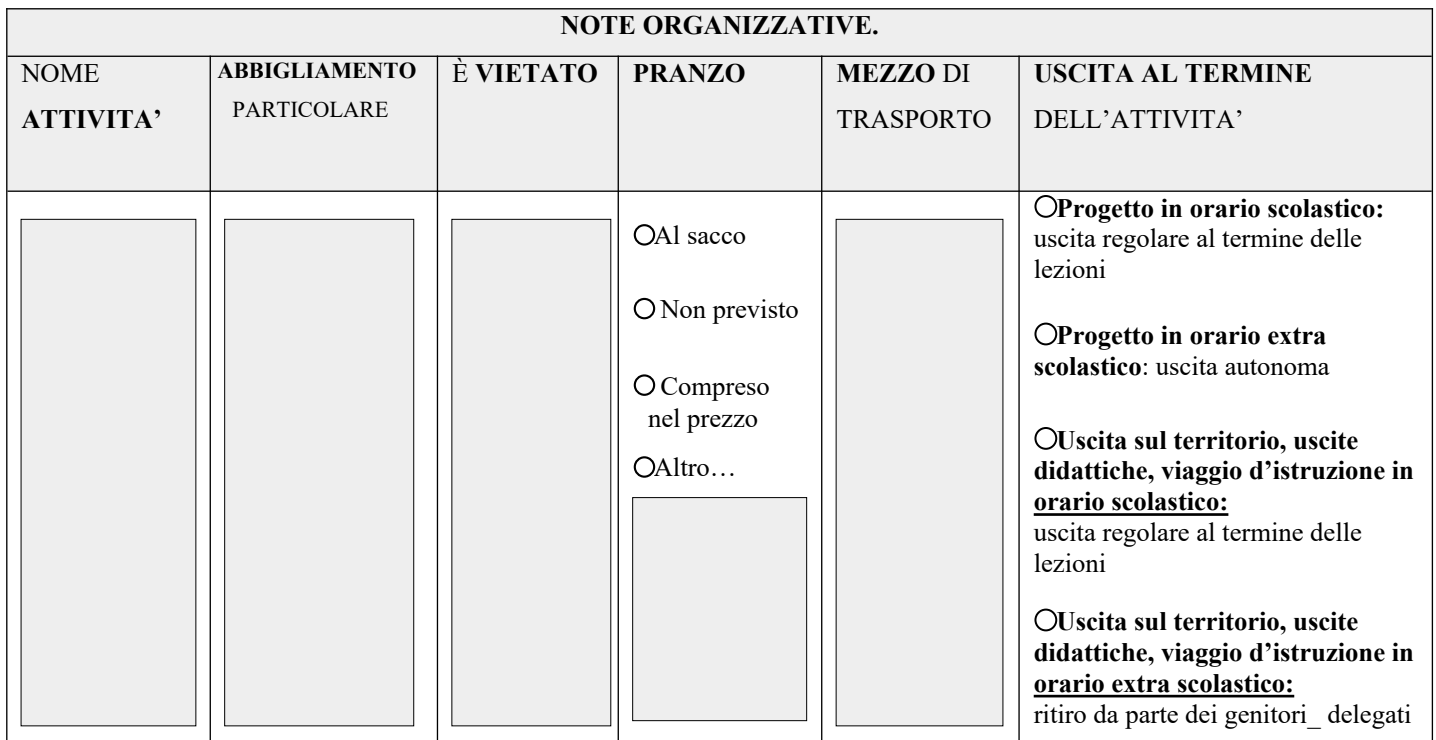

## **PER LE ATTIVITÀ IN ORARIO EXTRASCOLASTICO**

1) **Ad eccezione dei progetti e delle uscite effettuate in orario scolastico,** la partecipazione alle proposte è su base volontaria e **l'attività avrà luogo al raggiungimento del 67% delle adesioni** come stabilito dal Regolamento generale di Istituto; gli alunni che non dovessero partecipare alle attività saranno inseriti in altra classe.

2) **Se previsto dal progetto è possibile** che gli alunni (anche gli iscritti al servizio mensa) **consumino il pranzo al sacco** portato da casa sorvegliati dagli insegnanti responsabili per poi svolgere insieme l'attività; agli studenti è richiesto un comportamento serio e corretto.

**Si prega di porre particolare attenzione alla modalità di uscita e/o riconsegna degli alunni al termine dell'attività come indicato nella tabella.**

3) Il presente modulo viene caricato nella sezione "eventi per classe" del registro elettronico e funge da informativa per la famiglia.

**La spunta della casella "ADESIONE" entro il termine indicato direttamente sul registro elettronico FUNGE DA AUTORIZZAZIONE alla partecipazione all'attività in oggetto** come da informazioni fornite con la presente comunicazione.

**Sarà cura del docente referente dell'attività:**

**\_ comunicare in segreteria, contestualmente all'allegato 2, l'elenco degli alunni aderenti.**

Eventuali variazioni saranno tempestivamente comunicate alle famiglie e alla segreteria dal docente referente.

Il docente referente